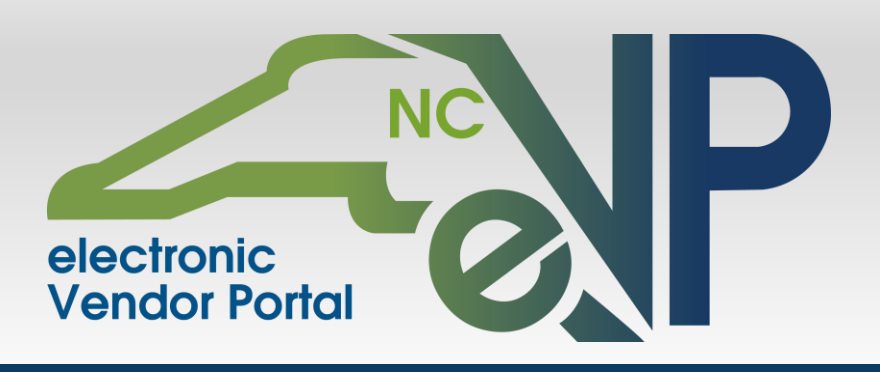

## *The State of NC Debuts New Branding and Features for Upgrade to the Statewide Vendor Registration System*

The Department of Administration is pleased to announce the North Carolina electronic Vendor Portal (eVP) as the new brand name for the State's Vendor Registration System. Similar to the new logo, which fuses two entities into one, the eVP will combine the state's current multiple Vendor registration systems into a single, easy to use portal. eVP will merge the current Interactive Purchasing System's Vendor Link and the NC E-Procurement System's Vendor registration into one system. In addition to streamlining the registration process, eVP will provide new and improved features for the state's Vendor community. The new features include:

- Modernized user-friendly application
- Robust administrative management of user accounts
- Role based permissions for user accounts
- Display of Vendor NC E-Procurement billing information
- IRS Taxpayer Identification Number verification

## *Next Steps*

As we prepare for the launch of eVP in late September, we are asking all Vendors to complete the following action items:

- Log into your IPS and NC E-Procurement account and verify your contact information, location (physical), email address, and official name on Tax ID (1099).
- Review the detailed information on the eVP portal [\(http://ncadmin.nc.gov/evp\)](http://ncadmin.nc.gov/evp) to begin identifying the proper roles for each contact on the Vendor account. The roles that will be available for the new eVP include: Account Owner, Account Manager (must select at least one access level – Account Maintenance or Location Maintenance) and Read-Only Vendor.

## *Want More Information?*

As this project progresses, communications will be distributed to keep you informed. Watch for updates about the upgrade including more information on available training and an early look at some of the new functionality. If you have questions about this upgrade or want more information on action items for Vendors, please contact the NC E-Procurement Help Desk at (888) 211-7440. You may also visit the Department of Administration's eVP website at [http://ncadmin.nc.gov/evp.](http://ncadmin.nc.gov/evp)